# PHILIPS Hue GUDRAS gaismas

**Tava personīgā bezvadu apgaismojuma sistēma, kas ļauj tev viegli regulēt apgaismojumu un radīt atbilstošu noskaņu ikvienam dzīves mirklim.**

# **Izgaismo savus dzīves mirkļus!**

- No silti baltas līdz vēsi spilgtai dienasgaismai. Ne par spilgtu. Ne par tumšu. Tieši tā, kā jābūt.
- Gūsti enerģiju, koncentrējies, lasi un atpūties gaismā. Ar lietotnes palīdzību iespējams jebkurā brīdī iestatīt optimālu apgaismojumu. *Philips Hue* palīdz gūt enerģiju, koncentrēties, lasīt un atpūsties. Pārvērt savu ikdienu mirkļos, kurus vari izbaudīt.
- Mierīgi mosties kopā ar savu saullēktu. Veido savu ikdienu tādu, kāda atbilst tavam noskaņojumam.

# **Iedarbini iztēli!**

- Ļaujies gaismu spēlei un izvēlies no 16 miljoniem krāsu.
- Sinhronizē *Philips Hue* gaismas ar filmām un mūziku un izbaudi katru ritma piesitienu pilnībā (nepieciešams lejupielādēt tam paredzētu lietotni, piemēram, *Hue Essentials*).

# **Nomierini prātu!**

- Regulē apgaismojumu no jebkuras vietas.
- Iestati apgaismojuma grafikus ērtākai mājas pārvaldībai.
- Regulē apgaismojumu, kā vēlies.

## **Viegla, uzticama un nākotnes droša sistēma**

Vienam *Philips Hue* tiltam var pievienot līdz 50 *Philips Hue* gaismas avotu.

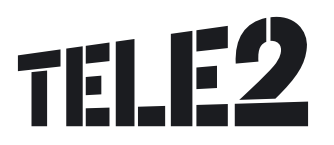

# **Prasības**

- Wi-Fi rūteris ar interneta pieslēgumu.
- Mobilā ierīce (*Android 2.3* un jaunāka versija vai *iOS 7* un jaunāka versija).

# **Uzstādīšanas instrukcija**

Izpildi šīs četras vienkāršās darbības:

### **1. solis**

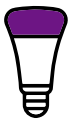

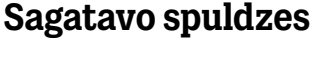

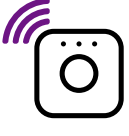

Ieskrūvē spuldzes un ieslēdz apgaismojumu.

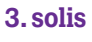

# *Hue* **tālvadības pults**

(slēdzim) izvelc aizsargplēvi, lai varētu ieslēgt/izslēgt un mainīt apgaismojuma stiprumu bez telefona.

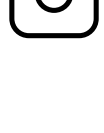

### **2. solis**

# **Iestati** *Philips* **vadības bloku**

Savieno vadības bloku ar Wi-Fi rūteri, izmantojot komplektā iekļauto tīkla vadu. Pieslēdz vadības bloku strāvai, nogaidi, līdz iedegas visi trīs indikatori, un vari turpināt.

### **4. solis**

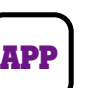

# **Lejupielādē** *Philips Hue* **aplikāciju** *Hue* tālvadības pultij

Lejupielādē *Philips Hue* aplikāciju un seko norādēm, lai izveidotu savienojumu ar *Philips* vadības bloku un iestatītu lampas.

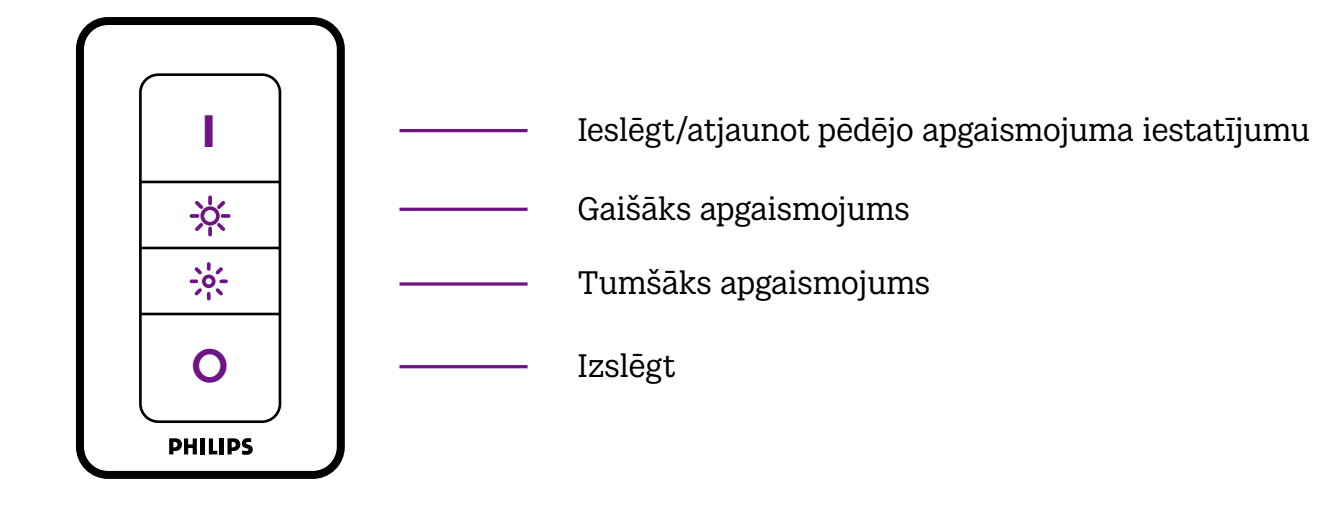

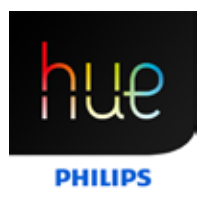